**МИНОБРНАУКИ РОССИИ** 65ab2aa0d384efe84 **Федеральное** 1 **государственное бюджетное образовательное** учреждение высшего образования «Юго-Западный государственный университет» (ЮЗГУ) Документ подписан простой электронной подписью Информация о владельце: ФИО: Таныгин Максим Олегович Должность: и.о. декана факультета фундаментальной и прикладной информатики Дата подписания: 21.09.2023 13:01:30 Уникальный программный ключ:

# Кафедра программной инженерии

УТВЕРЖДАЮ: проректор по учебной работе Локтионова О.Г  $, \omega$ **DOVALDOTE** 2022 F

# **МЕТОД ПОСТРОЕНИЯ ФАЗОВЫХ ТРАЕКТОРИЙ НА ОСНОВЕ САМООРГАНИЗУЮЩЕЙСЯ СЕТИ**

Методические указания для выполнения лабораторной работы по дисциплине «Теория динамических систем» для студентов направления подготовки 09.03.04 Программная инженерия

Курск 2022

УДК 519.71

Составитель: Р.А. Томакова

#### Рецензент

#### Кандидат технических наук, доцент *Е. И. Аникина*

**Метод построения фазовых траекторий на основе самоорганизующейся сети:** методические указания для проведения лабораторных работ и выполнения самостоятельной внеаудиторной работы по дисциплине «Теория динамических систем» для студентов всех форм обучения направления подготовки бакалавров 09.03.04 «Программная инженерия»/ Юго-Зап. гос. ун-т; сост. Р.А. Томакова. Курск, 2022.  $-17c$ .

Рассмотрена методика построения фазовых траекторий на основе самоорганизующейся сети. Приведено исследование механизмов самоорганизации двух основных классов, основанных на ассоциативном правиле Хебба, и механизме конкуренции между нейронами на базе обобщенного правила в системе **MATLAB** с использованием графического инструмента пользователя **NNTOOL** из пакета **NeuralNetworkToolbox.** 

Предназначены студентам всех форм обучения направления подготовки 09.03.04 Программная инженерия**.** 

#### Текст печатается в авторской редакции

Подписано в печать . 2022 г. Формат  $60 \times 84$  1/16. Усл. печ. л. 0,7 . Уч.- изд. л. 0,6 .Тираж экз. Заказ . Бесплатно. Юго-Западный государственный университет. 305040, г. Курск, ул. 50 лет Октября, 94.

# МЕТОД ПОСТРОЕНИЯ ФАЗОВЫХ ТРАЕКТОРИЙ НА ОСНОВЕ САМООРГАНИЗУЮШЕЙСЯ СЕТИ

задачи лабораторного занятия (лабораторной Пель  $\mathbf{M}$ работы): изучить методы построения фазовых траекторий на основе самоорганизующейся сети; овладеть навыками исследования механизмов самоорганизации двух основных классов, основанных на ассоциативном правиле Хебба, и механизме конкуренции между нейронами на базе обобщенного правила в системе МАТLAB с использованием графического инструмента пользователя NNTOOL *U3 UAKera NeuralNetworkToolbox* 

#### Планируемые результаты обучения (формируемые знания, умения, навыки и компетенции):

.<br>Код и наименование индикатора достижения компетенции, закрепленного за дисциплиной: ПК-7.4 - Вносит изменения в процедуры сборки модулей и компонент программного обеспечения, развертывания программного обеспечения, миграции и преобразования ланных

#### Необходимые материально-техническое оборудование  $\mathbf{M}$ материалы:

1. Класс ПЭВМ - Athlon 64 X2-2.4; Cel 2.4, Cel 2.6, Cel 800.

центр: ноутбук ASUS  $X50VI$  $2.$ Мультимедиа **PMD** Т2330/14"/1024Mb/ 160Gb/ сум-ка/проектор inFocus IN24+.

3. Экран мобильный Draper Diplomat 60x60

4. Доступ в сеть Интернет.

#### Шкала оценивания и критерии оценивания выполненной лабораторной работы:

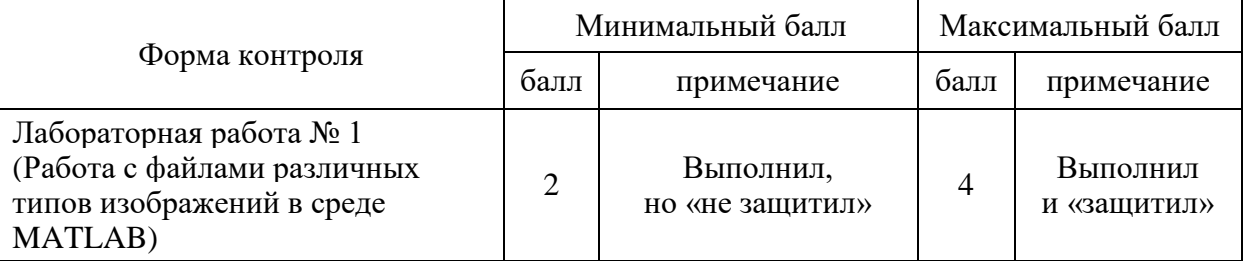

План проведения лабораторного занятия (лабораторной работы)

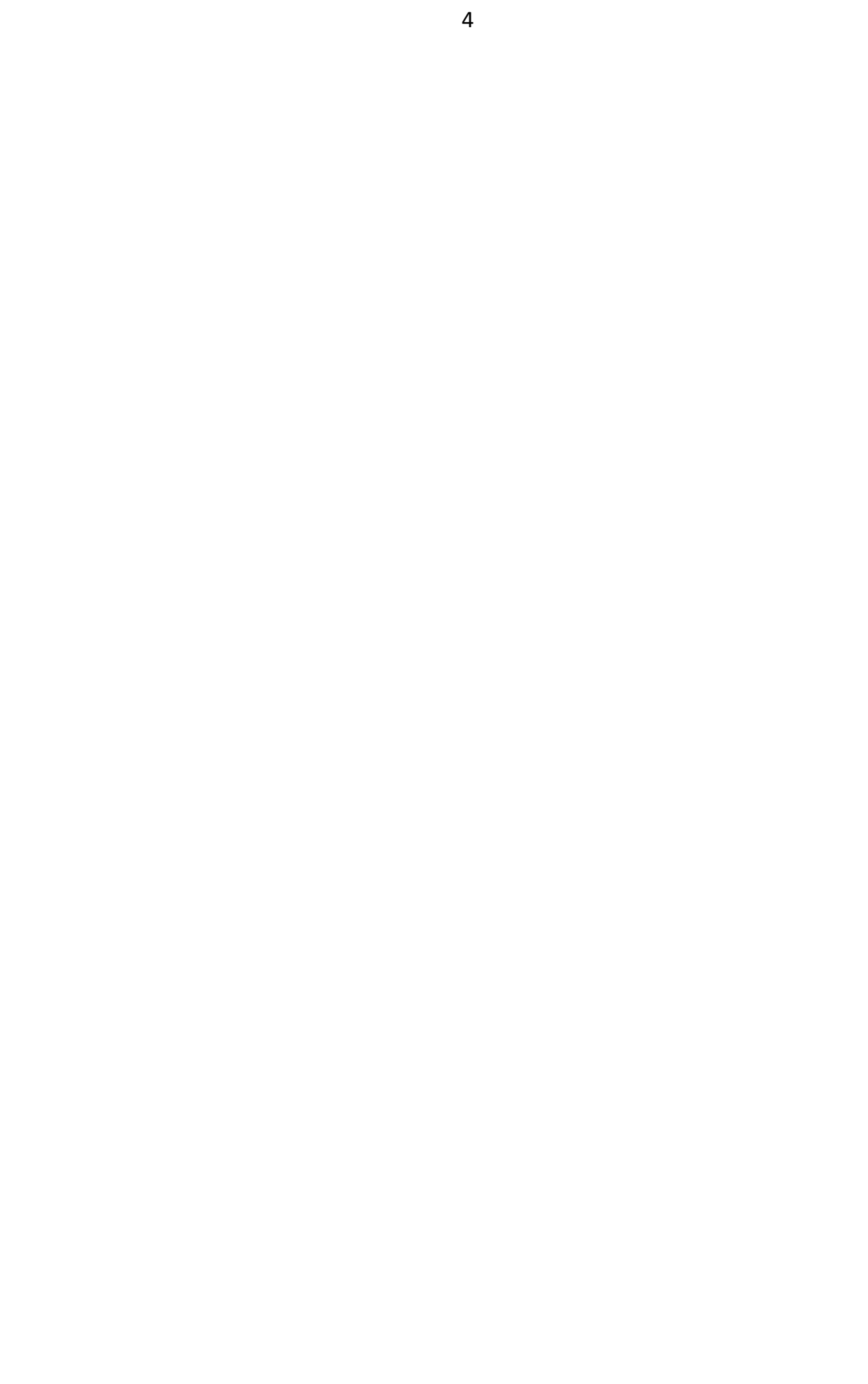

# **1. ЗАДАНИЯ ДЛЯ САМОСТОЯТЕЛЬНОГО ВЫПОЛНЕНИЯ**

1. Создать нейронную сеть, которая производит классификацию на основе слоя Кохонена и произвести начальную инициализацию весов нейронной сети.

2. Построить обучающую выборку, которая позволяет правильно классифицировать заданную проверочную выборку. Координаты точек обучающей выборки должны быть подобраны геометрически. Для этого первоначально нанести точки проверочной выборки на график, ориентировочно построить вокруг каждой из этих точек несколько точек обучающей выборки, затем записать координаты этих точек в массив обучающей выборки. На каждую из точек проверочной выборки должно приходиться не менее 3 точек обучающей выборки.

3. Произвести обучение нейронной сети на составленной обучающей выборке.

4. Используя обученную нейронную сеть, произвести классификацию проверочного множества.

5. Предоставить отчет. Содержание отчета:

‒ титульный лист;

‒тема и цель работы;

‒формальная постановка задачи классификации;

‒основные теоретические сведения;

‒задание, учитывая свой вариант;

‒представить графическое и табличное представление обучающего множества;

‒представить графическое и табличное представление проверочных точек;

‒выводы.

# **2. КРАТКИЕ ТЕОРЕТИЧЕСКИЕ СВЕДЕНИЯ**

## **2.1 Постановка задачи**

Самоорганизация нейронных сетей возможна на основе самоорганизующих операций, которые проводятся в различных локальных сегментах сети.

 $\bf{B}$ ВХОДНЫМИ сигналами соответствии с осуществляется нейронов, которые вследствие активация изменения значений синаптических весов адаптируются к поступающим обучающим выборкам. В процессе обучения наблюдается рост значений весов, при этом создается положительная обратная связь: более мощные возбуждающие импульсы - более высокие значения весов - большая активность нейронов.

При этом происходит расслоение нейронов на различные группы. Отдельные нейроны или их группы сотрудничают между собой и активизируются, подавляя своей активностью другие нейроны. При этом можно говорить как о сотрудничестве между нейронами внутри группы, так и о конкуренции между нейронами внутри группы и между различными группами.

Среди механизмов самоорганизации можно выделить два основных класса: самоорганизация, основанная на ассоциативном правиле Хебба, и механизм конкуренции между нейронами на базе обобщенного правила Кохонена.

Независимо от способов обучения самоорганизующихся сетей большое значение имеет избыточность обучающих данных, без которой обучение невозможно.

Широкий обучающих спектр данных, включающий многократные повторения похожих друг на друга выборок, образует "базу знаний" для обучения сети, из которой путем соответствующих сопоставлений выводятся решения по формированию на входе сети определенного вектора.

Обучение нейронной сети возможно осуществлять без учителя в тех случаях, когда в обучающей выборке неизвестны правильные (желаемые) выходные реакции.

Для реализации этого подхода необходимо выполнить два этапа:

1) этап обучения - разработать методы разбиения образов на классы без үчителя;

2) этап распознавания - выработать правила отнесения текущего входного образа к некоторому классу.

Разбиение на классы может быть основано на использовании достаточно общих свойств классифицируемых информативных признаков объектов. В один класс попадают образы похожие в некотором смысле. В этом случае каждому классу в пространстве признаков соответствует обособленная группа точек.

задача классификации сводится Тогда к разделению  $\overline{B}$ многомерном пространстве на части множества точек.

Процесс разбиения множества образов на классы называют кластеризацией.

Необходимо формализовать способ проведения границы между классами.

нейронных сетей, Существует тип основанный на конкурентном обучении (competitive learning), в котором нейроны выходного слоя соревнуются за право активации. При этом активным становится обычно один нейрон-победитель в сети нейронов.

реализуется Таким образом, случае  $\mathbf{B}$ **OTG** Принцип "победитель получает все".

# 2.2 Обучение нейронной сети по правилу Хебба

Д. Хебб, исследуя механизмы функционирования центральной нервной системы, установил, что связь между двумя клетками усиливается, если обе клетки пробуждаются (становятся активными) в один и тот же момент времени.

Если *ј*-я клетка с выходным сигналом  $Y_j$  связана с *i*-й клеткой, имеющей выходной сигнал  $Y_i$  связью с весом  $W_{ii}$ , то на силу связи этих клеток влияют значения выходных сигналов  $Y_i$  и  $Y_j$ .

Подстройка синапсов может проводиться только на основании информации доступной в нейроне, т.е. его состояние имеющихся весовых коэффициентов  $W_{ii}$ .

По аналогии с известными принципами самоорганизации был построен алгоритм обучения Хебба, нервных клеток, основанный на следующем правиле коррекции весов:

$$
W_{ij}(t) = W_{ij}(t-1) + \alpha Y_i^{(n-1)} \cdot Y_j^{(n)}, \qquad (1)
$$

где  $Y_i^{(n-1)}$ – выходное значение *i*-го нейрона  $(n-1)$ -го слоя;

 $Y_i^{(n)}$ – выходное значение *j*-го нейрона (*n*)-го слоя;  $W_{ii}(t)$ ,  $W_{ii}(t-1)$ – весовые коэффициенты синапса, соединяющего *i*-й и *j*-й нейроны на итерациях  $t$  и  $t-1$  соответственно;  $\alpha$ -коэффициент обучения.

обучении Важно При отметить, что данным методом усиливаются связи между соседними нейронами.

Существует также дифференциальный метод обучения Хебба, в котором коррекция весов производится по формуле:

 $W_{ii}(t) = W_{ii}(t-1) + \alpha [Y_i^{(n-1)}(t-1) - Y_i^{(n-1)}(t-1)] \cdot [Y_i^{(n)}(t) - Y_i^{(n)}(t-1)]$  (2)

Из формулы следует, что наибольшие веса получают синапсы, соединяющие те нейроны, выходы которых наиболее динамично изменяются.

Полный алгоритм обучения имеет вид:

1. На стадии инициализации всем весовым коэффициентам присваивается небольшие случайные значения.

2. На входы сети подается входной образ и сигнал возбуждения распространяется по всем слоям сети.

3. На основании полученных выходных значений  $Y_i$ ,  $Y_i$  по или  $(2)$ производится формулам  $(1)$ изменение весовых коэффициентов.

4. Переход на шаг 2, пока выходы сети не стабилизируются с заданной точностью. При этом на втором шаге цикла попеременно предъявляются все образы обучающего множества.

Вид отклика на каждый класс входных образов неизвестен заранее и представляет собой произвольное сочетание состояний нейронов, обусловленное случайным распределением весов на стадии инициализации. Несмотря на это сеть обобщает похожие образы, относя их к одному классу.

## 2.3 Обучение нейронной сети по правилу Кохонена

Этот алгоритм позволяет установление значений синаптических коэффициентов на основании предыдущей итерации

$$
W_{ij}(t) = W_{ij}(t-1) + \alpha (Y_j^{(n-1)} - W_{ij}(t-1))
$$
\n(3)

Обучение нейронной сети сводится к минимизации разности между входными синапсами нейронов поступающих с выходов нейронов предыдущего слоя с весовыми коэффициентами его синапсов.

В этом случае реализуется принцип «победитель получает обучении нейронной сети  $\mathit{ace}$ ». Такой ПОДХОД  $\mathbf{B}$ называют конкурирующим обучением.

Приведенная процедура разбивает множество входных образов на кластеры присущие входным данным.

В правильно обученной сети для текущего входного образа Х выходной нейрон-победитель, активизируется ОДИН только соответствующий кластеру, который попадает в текущий входной образ  $X$ .

#### 2.4 Методы определения нейрона-победителя

Существует два метода определения нейрона победителя.

Первый основан метод вычислении на скалярного произведения  $\overline{X} \cdot \overline{W}$ , т.е. максимальное значение этого произведения определяет нейрон. обычно При **OTOM** векторы  $\overline{X}$  $\overline{M}$  $\overline{W}$  нормализуются.

Для каждого выходного вектора вычисляется скалярное произведение

$$
Y_0 = \sum_i W_{i0} \cdot X_i = \overline{W_0} \cdot \overline{X}, \ \forall 0 \neq k, \quad Y_0 \le Y_k. \tag{4}
$$

Затем определяется нейрон-победитель. Далее устанавливаются значения:

для каждого нейрона победителя полагают  $Y_k = 1$ , а для остальных устанавливаются  $Y = 0$ .

Как только определяется победитель, его веса корректируются по формуле:

$$
W_k(t+1) = \frac{W_k(t) + \alpha(x(t) - W_k(t))}{|W_k(t) + \alpha(x(t) - W_k(t))|} \t . \t\t(5)
$$

В этом случае деление на модуль позволяет нормализовать вектора  $W_k$ .

Согласно этому выражению вектор **BecoB** вращается

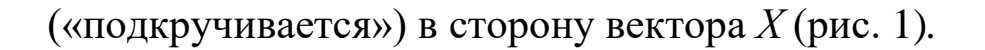

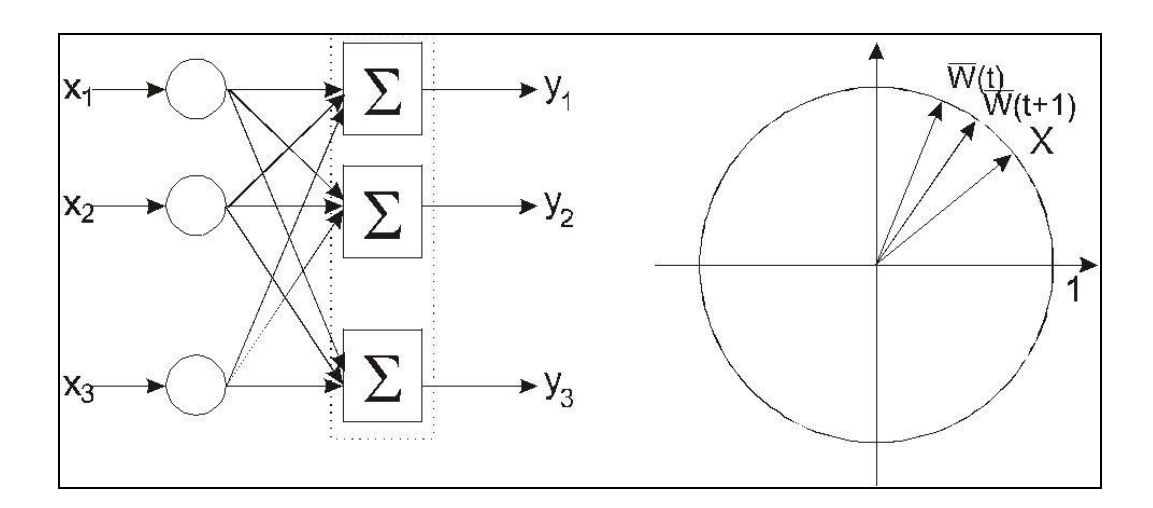

Рисунок 1. Вращение весового вектора в процессе обучения

В процессе обучения, при предъявлении текущего вектора *X* , определяется ближайший к нему весовой вектор нейрона победителя, который «подкручивается» по направлению к *X* .

В результате вектора весов нейронов вращаются по направлению к тем областям, где находится много входных образов (т.е. кластеров), что продемонстрировано на рисунке 2.

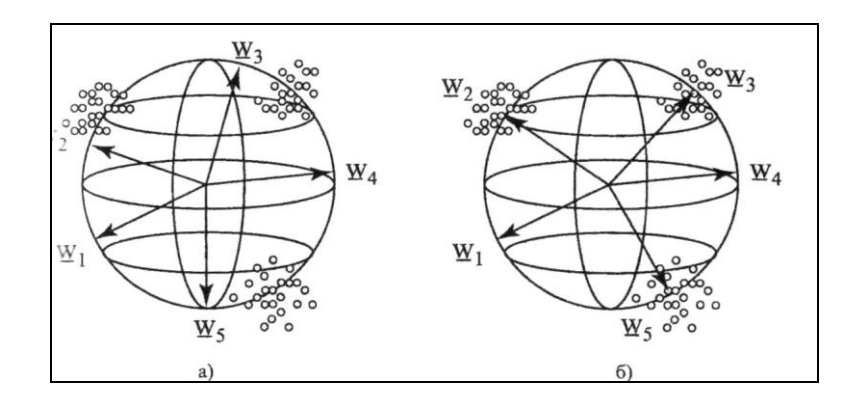

Рисунок 2. Установление весовых векторов нейронов в центры кластеров

*Второй метод* основан на вычислении евклидова расстояния. При реализации этого метода определяется *k* -й нейрон-победитель , для которого выполняется условие:

$$
\left\|\overline{W}_k - \overline{X}\right\| \le \left\|\overline{W}_0 - \overline{X}\right\|,\tag{6}
$$

Очевидно, что если вектора  $\overline{X}$  и  $\overline{W}$  нормализованы, то этот метод дает результаты аналогичные, результатам на основании первого метода.

определения нейрона-победителя осуществляется После корректировка его веса по формуле:

$$
\overline{W}_k(t+1) = \overline{W}_k(t) + \alpha(\overline{x}(t) - \overline{W}_k(t)).
$$
\n(7)

### **3 Пример выполнения работы**

1. В окне **"CommandWindow**" среды **MATLAB** введите команду **nntool.** Откроется окно графического инструмента пользователя **nntool.**

2. Нажмите кнопку **"New".**

3. В текстовом поле ввода **"Name"** введите имя нейронной сети, например **nnclass**.

4. В выпадающем списке **"NetworkType"** выберите позицию **"Competitive"** (рис. 3).

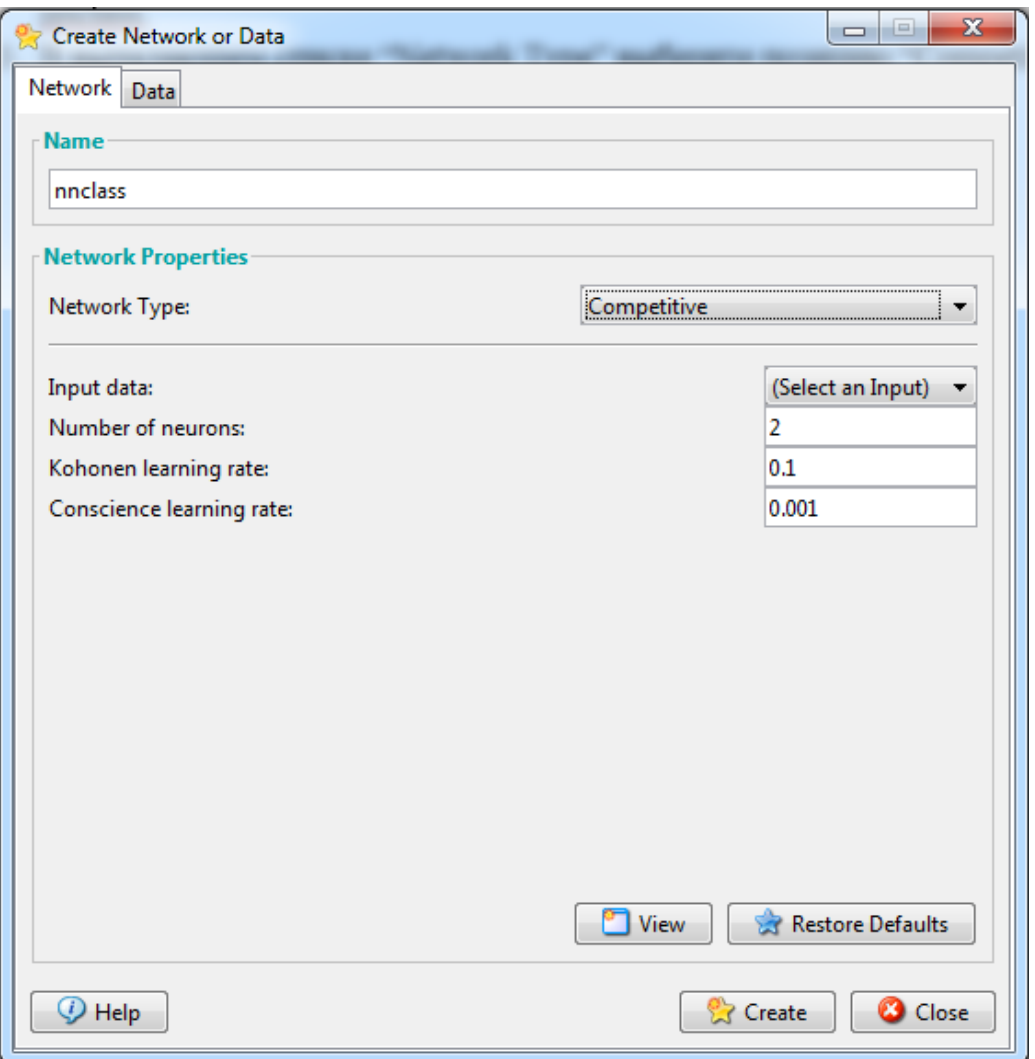

Рисунок 3. Выбор позиции **"Competitive**" в выпадающем списке **"NetworkType"** окна создания нейронной сети графического инструмента пользователя **nntool**.

5. Открыв на вкладку **"Data"**, создайте входные данные P, которые будут использованы для обучения сети, например [.1 .8 .1 .9; .2 .9 .1 .8]и входные данные A, которые будут использоваться для симуляции функционирования нейронной сети, например [0 1 -1; 0 1 -1].

6. Откройте вкладку **"Network"**. В выпадающем списке **"Inputdata"** выберите позицию P. В текстовом поле ввода **"Numberofneurons"** введите количество нейронов в скрытом слое равное двум (рис.4).

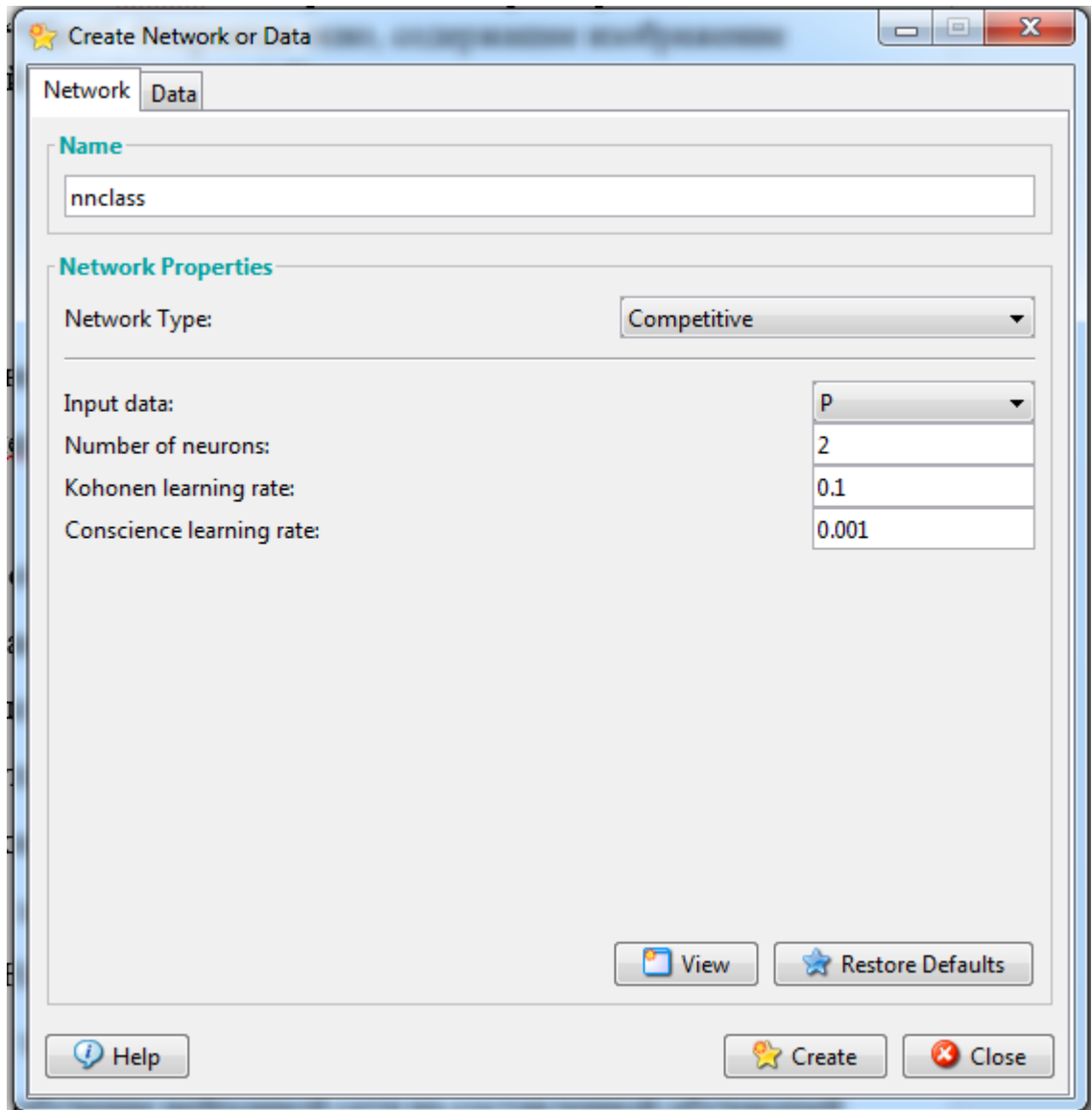

Рисунок 4. Окно создания нейронной сети графического инструмента пользователя **nntool** с настроенными параметрами.

7. Нажмите кнопку **"View"**. Откроется окно, содержащее изображение модели нейронной сети (рис. 5).

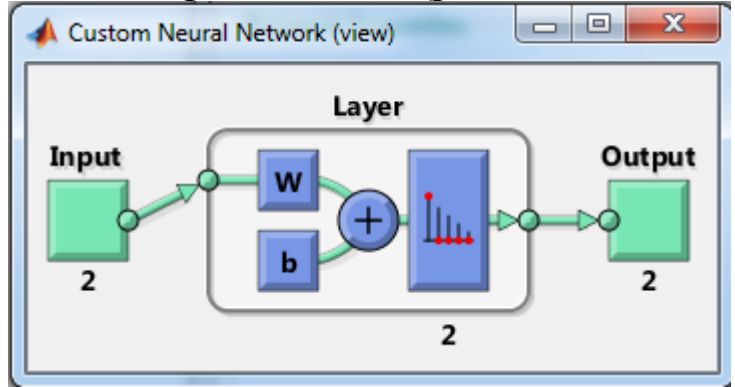

Рисунок 5. Модель нейронной сети

8. Закройте окно с изображением модели нейронной сети и нажмите кнопку **"Create"**. Нажмите кнопку **"Close".**

9. Дважды кликните мышкой по наименованию нейронной сети в окне графического инструмента пользователя **nntool.**

10. В открывшемся окне откройте вкладку **"Train"**. В выпадающем списке **"Inputs**" выберите позицию P. Нажмите кнопку "**TrainNetwork**". Откроется окно обучения нейронной сети (рис.к 6).

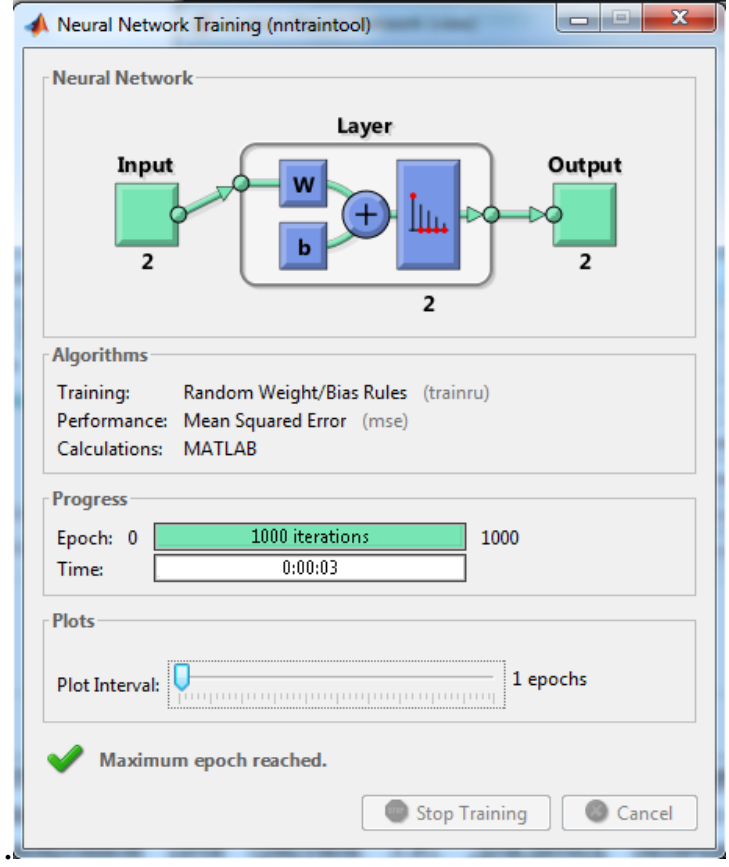

Рисунок 6. Окно обучения нейронной сети

11. Перейдите на вкладку "Simulate".

12. В выпадающем списке "Inputs" выберите позициюА. Нажмите кнопку"Simulate Network".

Дождитесь окончания прогона нейронной сети и закройте это окно.

13. Рассмотрите полученный результат.

14. Сделайте выводы.

Таблица 1

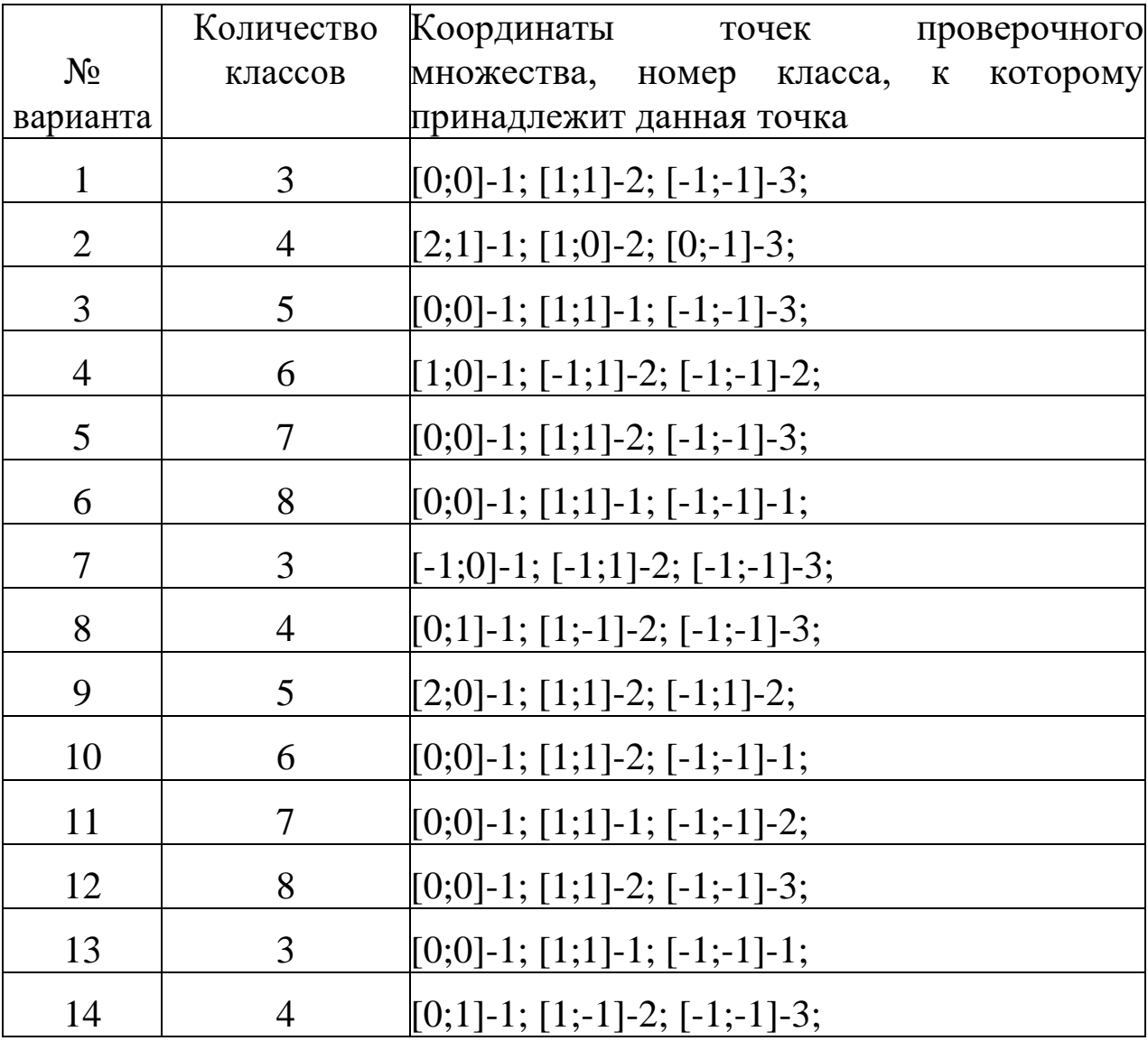

#### Варианты индивидуальных заданий

# **4. КОНТРОЛЬНЫЕ ВОПРОСЫ**

1. В чем заключается правило обучения Хебба?

2. Как осуществляется подстройка синапсов?

3. Как осуществляется коррекция весов?

4. На каком принципе основан метод обучения Хебба?

5. Как выполняется дифференциальный метод обучения Хебба?

6. Сформулируйте алгоритм обучения Хебба.

7. Что такое кластеризация информативных признаков?

8. Какие этапы выполняются для реализации обучения без учителя?

9. В чем заключается задача классификации?

10. В чем заключается идея обучения НС по правилу Кохонена?

11. В чем заключается идея конкурирования нейронов?

12.Какие методы определения нейрона-победителя существуют?

13. Как осуществляется уточнение весов для нейронапобедителя?

14. Привести геометрическую интерпретацию обучения весов по методу Кохонена.

# **РЕКОМЕНДАТЕЛЬНЫЙ СПИСОК ЛИТЕРАТУРЫ**

1.Коробова, Л. А. Теория динамических систем (теория и практика) : учебное пособие / Л. А. Коробова, Ю. А. Сафонова ; науч. ред. Л. А. Коробова ; Воронежский государственный университет инженерных технологий. – Воронеж : Воронежский государственный университет инженерных технологий, 2017. - 100 с. - URL: https://biblioclub.ru/index.php?page=book&id=482071 (дата обращения: 22.03.2022). – Режим доступа: по подписке.– Текст : электронный.

2. Зубарев, А. А. Имитационное моделирование динамических систем в среде AnyLogic : учебное пособие : [16+] / А. А. Зубарев ; Омский государственный технический университет. – Омск : Омский государственный технический университет (ОмГТУ), 2020. – 82 с.– URL: https://biblioclub.ru/index.php?page=book&id=682373 (дата обращения: 22.03.2022). – Режим доступа: по подписке.– Текст : электронный.

3.Вагин, Д. В. Численное моделирование динамических систем, описываемых обыкновенными дифференциальными уравнениями : учебное пособие / Д. В. Вагин ; Новосибирский государственный технический университет. – Новосибирск : Новосибирский государственный технический университет, 2019. – 63 с. URL: <https://biblioclub.ru/index.php?page=book&id=573956> (дата обращения: 22.03.2022). – Режим доступа: по подписке. – Текст : электронный.

4. Чубич, В. М. Активная идентификация стохастических динамических систем: планирование эксперимента для моделей непрерывно-дискретных систем : учебное пособие / В. М. Чубич, Е. В. Филиппова ; Новосибирский государственный технический университет. – Новосибирск : Новосибирский государственный технический университет, 2017. – 96 с. – URL: https://biblioclub.ru/index.php?page=book&id=574667 (дата обращения: 22.03.2022). – Режим доступа: по подписке.– Текст : электронный.

5. Шорников, Ю. В. Компьютерное моделирование динамических систем : учебное пособие / Ю. В. Шорников, Д. Н. Достовалов ; Новосибирский государственный технический университет. – Новосибирск : Новосибирский государственный технический университет, 2017. – 68 с. URL: <https://biblioclub.ru/index.php?page=book&id=575038> (дата обращения: 22.03.2022). – Режим доступа: по подписке. – Текст : электронный.

6. Ушаков, А.В., Хабалов В.В., Дударенко Н.А. Математические основы теории систем: Элементы теории и практикум [Текст]: учебное пособие / А. В. Ушаков, В. В. Хабалов, Н. А. Дударенко. - СПб.: СПбГУ ИТМО, 2007. - 174 с. ‒ Режим доступа : [http://window.edu.ru/resource/589/41589.](http://window.edu.ru/resource/589/41589)

7. Громов, Ю.Ю. Специальные разделы теории управления. Оптимальное управление динамическими системами [Текст]: учебное пособие/Ю.Ю. Громов, Н.А. Земский, А.В. Лагутин [и др.] - Тамбов: Издательство ТГТУ, 2007. - 108 с. - Режим доступа : <http://window.edu.ru/resource/880/56880>